## Package 'DNAfusion'

April 10, 2023

Title Identification of gene fusions using paired-end sequencing

Version 1.0.0

- biocViews TargetedResequencing, Genetics, GeneFusionDetection, Sequencing
- Description Paired-end sequencing of cfDNA generated BAM files can be used as input to discover EML4-ALK variants. This package was developed using position deduplicated BAM files generated with the AVENIO Oncology Analysis Software. These files are made using the AVENIO ctDNA surveillance kit and Illumina Nextseq 500 sequencing. This is a targeted hybridization NGS approach and includes ALK-specific but not EML4-specific probes.

License GPL-3

Encoding UTF-8

Roxygen list(markdown = TRUE)

RoxygenNote 7.2.1

Suggests knitr, rmarkdown, testthat, sessioninfo, BiocStyle,

VignetteBuilder knitr

Imports bamsignals, GenomicRanges, IRanges, Rsamtools, GenomicAlignments, BiocBaseUtils, S4Vectors

**Depends** R  $(>= 4.2.0)$ 

BugReports <https://github.com/CTrierMaansson/DNAfusion/issues>

URL <https://github.com/CTrierMaansson/DNAfusion>

git\_url https://git.bioconductor.org/packages/DNAfusion

git\_branch RELEASE\_3\_16

git\_last\_commit 163dcf2

git\_last\_commit\_date 2022-11-01

Date/Publication 2023-04-10

Author Christoffer Trier Maansson [aut, cre] (<<https://orcid.org/0000-0002-3071-3437>>), Emma Roger Andersen [ctb, rev], Maiken Parm Ulhoi [dtc], Peter Meldgaard [dtc], Boe Sandahl Sorensen [rev, fnd]

<span id="page-1-0"></span>Maintainer Christoffer Trier Maansson <ctm@clin.au.dk>

### R topics documented:

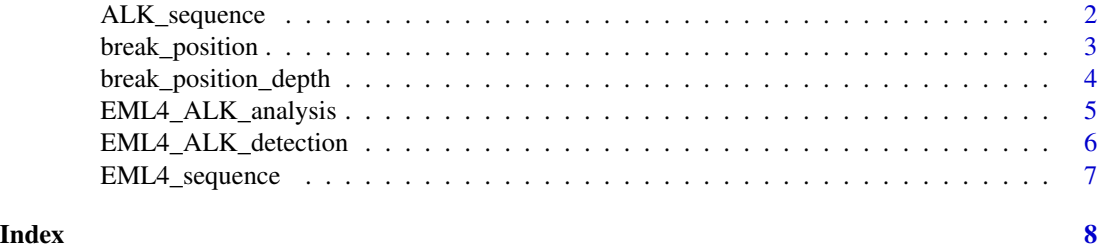

ALK\_sequence *Identification of ALK breakpoint bases*

#### Description

This function identifies the basepairs following the ALK breakpoint.

#### Usage

```
ALK_sequence(reads, basepairs = 20)
```
#### Arguments

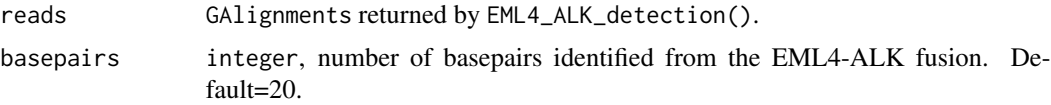

#### Value

If EML4-ALK is detected, returns a table of identified ALK basepairs with the number of corresponding reads for each sequence. If no EML4-ALK is detected "No EML4-ALK was detected" is returned.

```
H3122_bam <- system.file("extdata",
"H3122_EML4.bam",
package="DNAfusion")
HCC827_bam <- system.file("extdata",
"HCC827_EML4.bam",
package="DNAfusion")
```

```
ALK_sequence(EML4_ALK_detection(file=H3122_bam,
                                genome="hg38",
                                mates=2),
```
<span id="page-2-0"></span>break\_position 3

basepairs=20) ALK\_sequence(EML4\_ALK\_detection(file=HCC827\_bam, genome="hg38", mates=2), basepairs=20)

break\_position *EML4-ALK breakpoint*

#### Description

This function identifies the genomic position in EML4 where the breakpoint has happened.

#### Usage

break\_position(reads)

#### Arguments

reads GAlignments object returned by EML4\_ALK\_detection().

#### Value

If EML4-ALK is detected, returns a table of genomic positions with the number of corresponding reads for each sequence. If no EML4-ALK is detected "No EML4-ALK was detected" is returned.

```
H3122_bam <- system.file("extdata",
"H3122_EML4.bam",
package="DNAfusion")
HCC827_bam <- system.file("extdata",
"HCC827_EML4.bam",
package="DNAfusion")
break_position(EML4_ALK_detection(file=H3122_bam,
                                    genome="hg38",
                                    mates=2))
break_position(EML4_ALK_detection(file=HCC827_bam,
                                    genome="hg38",
                                    mates=2))
```
<span id="page-3-0"></span>break\_position\_depth *Read depth at breakpoint*

#### Description

This function identifies the read depth at the basepair before the breakpoint in EML4.

#### Usage

break\_position\_depth(file, reads)

#### Arguments

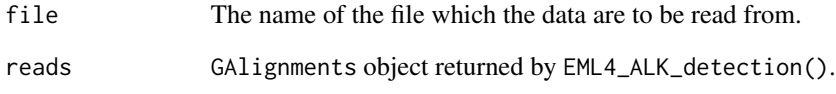

#### Value

If EML4-ALK is detected a single integer corresponding to the read depth at the breakpoint is returned. If no EML4-ALK is detected "No EML4-ALK was detected" is returned.

```
H3122_bam <- system.file("extdata",
"H3122_EML4.bam",
package="DNAfusion")
HCC827_bam <- system.file("extdata",
"HCC827_EML4.bam",
package="DNAfusion")
break_position_depth(file=H3122_bam,
                        EML4_ALK_detection(file=H3122_bam,
                                            genome="hg38",
                                            mates=2))
break_position_depth(file=HCC827_bam,
                        EML4_ALK_detection(file=HCC827_bam,
                                            genome="hg38",
                                            mates=2))
```
#### <span id="page-4-0"></span>Description

This functions collects the results from the other functions of the package.

#### Usage

```
EML4_ALK_analysis(file, genome = "hg38", mates = 2, basepairs = 20)
```
#### Arguments

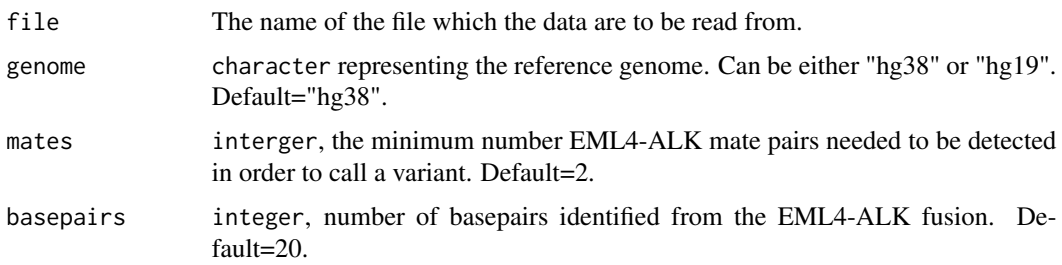

#### Value

A list object with clipped\_reads corresponding to EML4\_ALK\_detection(), last\_EML4 corresponding to EML4\_sequence(), first\_ALK corresponding to ALK\_sequence(), breakpoint corresponding to break\_position(), and read\_depth corresponding to break\_position\_depth(). If no EML4-ALK is detected an empty GAlignments is returned.

```
H3122_bam <- system.file("extdata",
"H3122_EML4.bam",
package="DNAfusion")
HCC827_bam <- system.file("extdata",
"HCC827_EML4.bam",
package="DNAfusion")
EML4_ALK_analysis(file=H3122_bam,
                    genome="hg38",
                    mates=2,
                    basepairs=20)
EML4_ALK_analysis(file=HCC827_bam,
                    genome="hg38",
                    mates=2,
                    basepairs=20)
```
#### <span id="page-5-0"></span>Description

This function looks for EML4-ALK mate pair reads in the BAM file.

#### Usage

```
EML4_ALK_detection(file, genome = "hg38", mates = 2)
```
#### Arguments

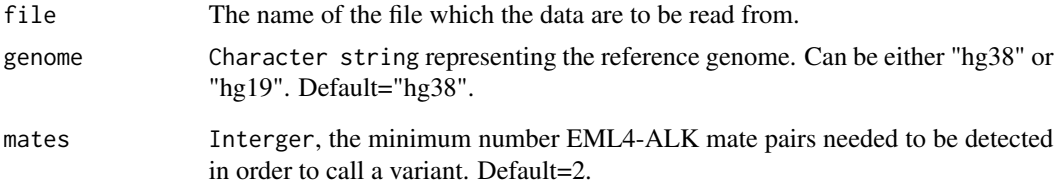

#### Value

A GAlignments object with soft-clipped reads representing EML4-ALK is returned. If no EML4- ALK is detected the GAlignments is empty.

```
H3122_bam <- system.file("extdata",
"H3122_EML4.bam",
package="DNAfusion")
HCC827_bam <- system.file("extdata",
"HCC827_EML4.bam",
package="DNAfusion")
EML4_ALK_detection(file=H3122_bam,
                    genome="hg38",
                    mates=2)
EML4_ALK_detection(file=HCC827_bam,
                    genome="hg38",
                    mates=2)
```
<span id="page-6-0"></span>

#### Description

This function identifies the basepairs leading up to the EML4 breakpoint.

#### Usage

```
EML4_sequence(reads, basepairs = 20)
```
#### Arguments

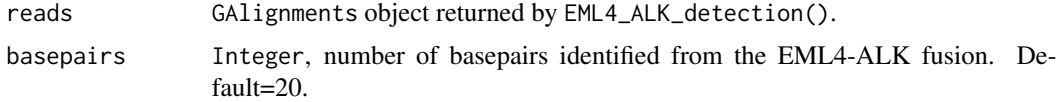

#### Value

If EML4-ALK is detected, returns a table of identified EML4 basepairs with the number of corresponding reads for each sequence. If no EML4-ALK is detected "No EML4-ALK was detected" is returned.

#### Examples

```
H3122_bam <- system.file("extdata",
"H3122_EML4.bam",
package="DNAfusion")
HCC827_bam <- system.file("extdata",
"HCC827_EML4.bam",
package="DNAfusion")
EML4_sequence(EML4_ALK_detection(file=H3122_bam,
                                    genome="hg38",
                                    mates=2),
                basepairs=20)
EML4_sequence(EML4_ALK_detection(file=HCC827_bam,
                                    genome="hg38",
                                    mates=2),
```
basepairs=20)

# <span id="page-7-0"></span>Index

ALK\_sequence, [2](#page-1-0)

break\_position, [3](#page-2-0) break\_position\_depth, [4](#page-3-0)

EML4\_ALK\_analysis, [5](#page-4-0) EML4\_ALK\_detection, [6](#page-5-0) EML4\_sequence, [7](#page-6-0)